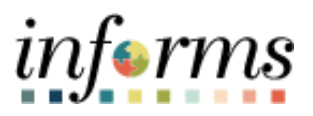

## **Miami-Dade County**

Charge Time in Task Profile - Job Aid

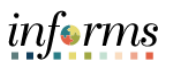

## **DESCRIPTION**

This job aid is for DPR and Central HR.

The purpose of this job aid is to help Central HR and DPRs perform the steps needed to charge time to projects in Task Profile.

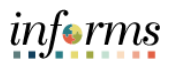

## **CHARGE TIME IN TASK PROFILE**

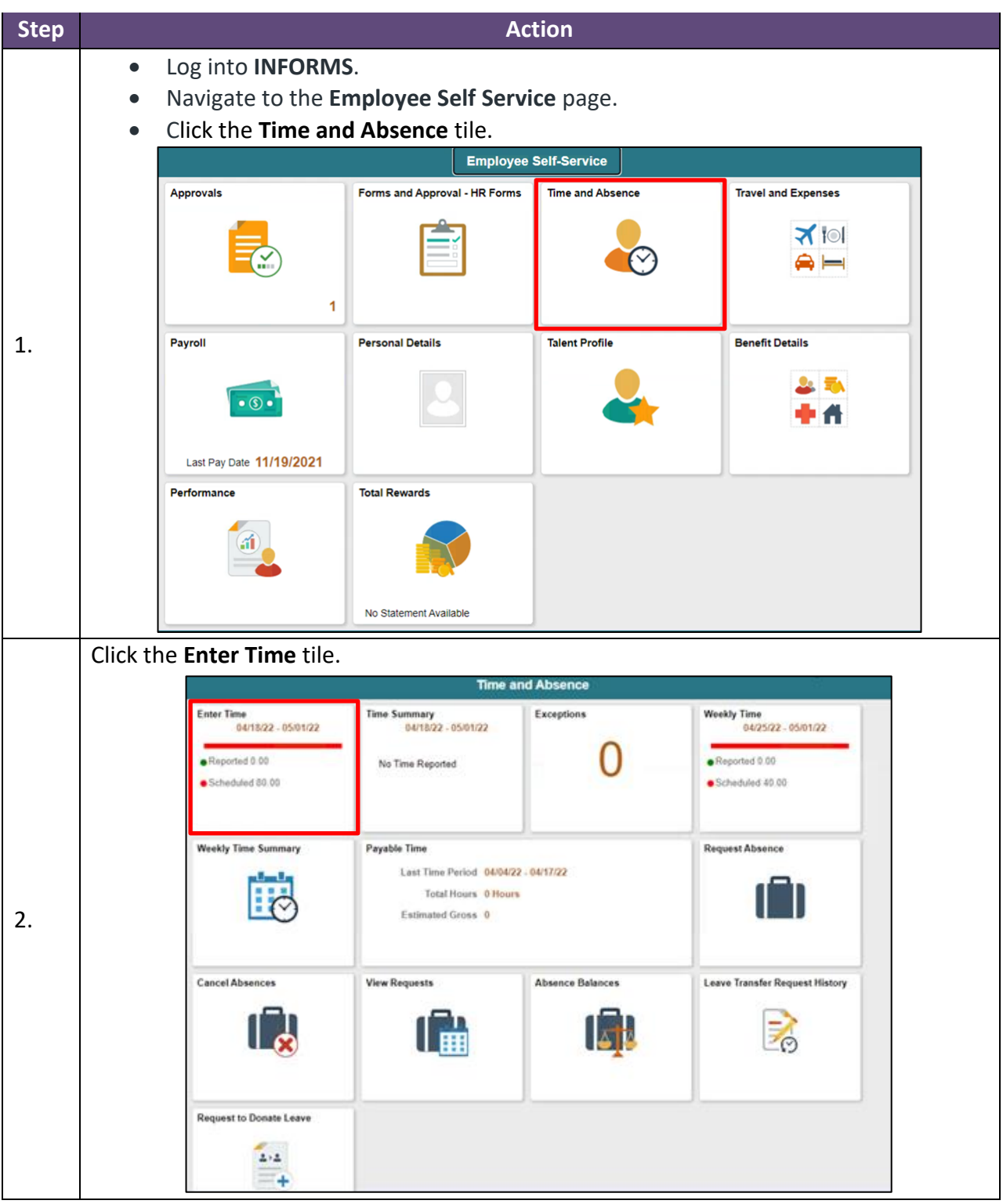

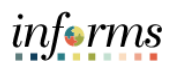

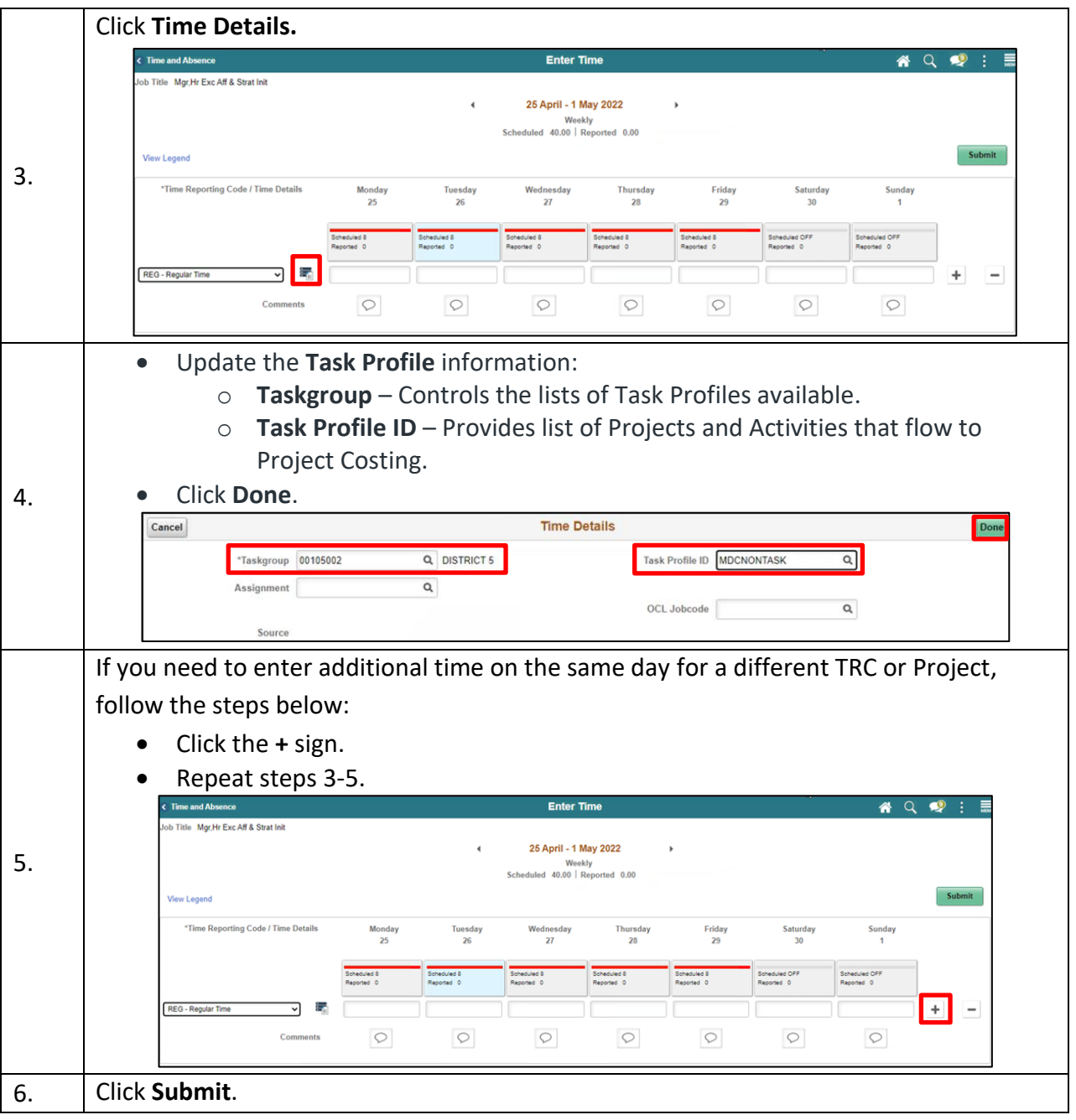